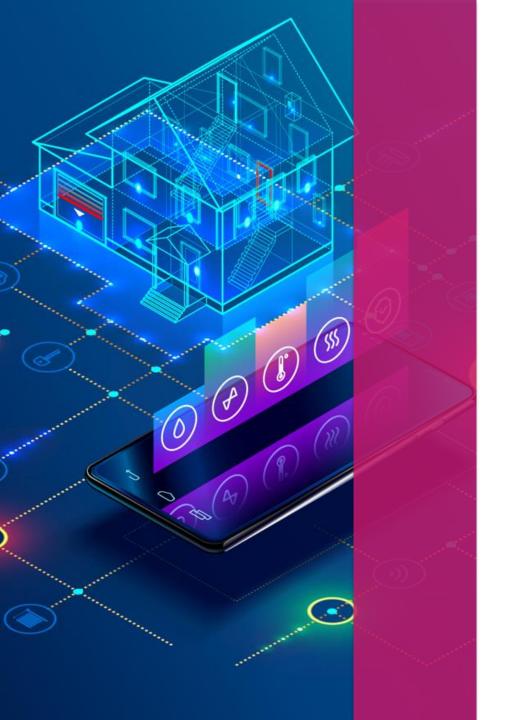

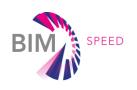

## BIM-SPEED PLATFORM PRESENTATION

April 21

Nicolas Pastorelly CSTB

## **BIM-SPEED PLATFORM AT A GLANCE**

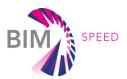

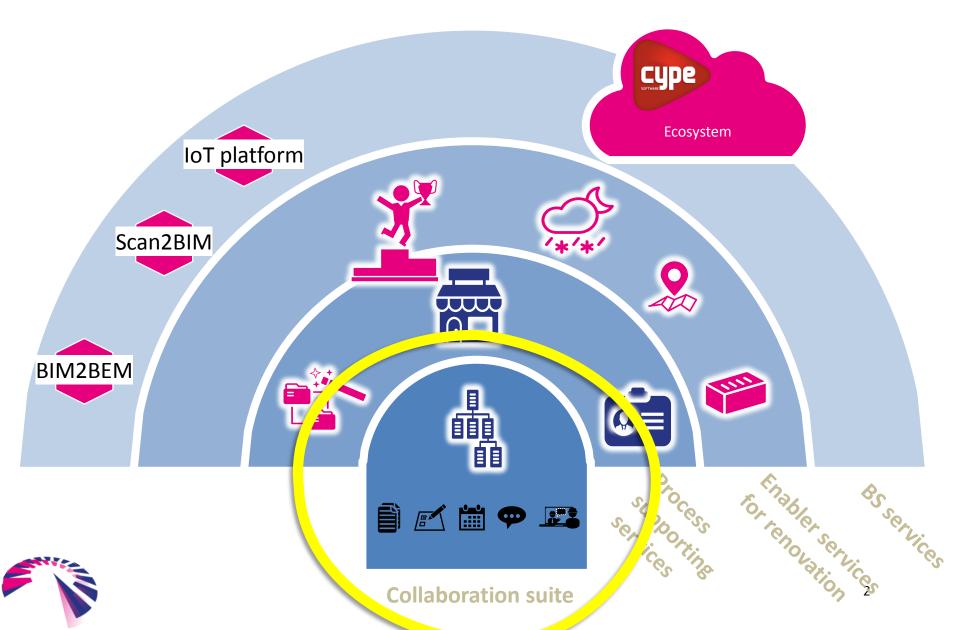

### **BIM-SPEED ENROLLMENT PROCESS**

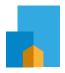

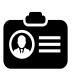

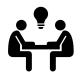

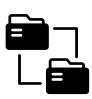

Create a KROQI USER
ACCOUNT
www.kroqi.fr

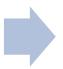

Create a team KROQI WORKSPACE MyWorkspace.kroqi.fr

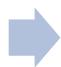

Create a KROQI project

• Invite users

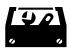

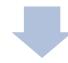

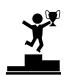

**Use BIM-SPEED services** 

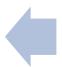

Enroll the KROQI account in BIM-SPEED competition

- Free plan for the competition
- BIM-SPEED branding
- BIM-SPEED services pack

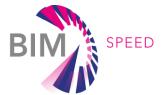

# BIM-SPEED PLATFORM COLLABORATION PLATFORM OVERVIEW

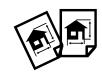

### Document management system

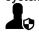

User management

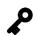

Folder level access right management

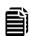

Document versioning

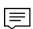

Documents comments

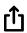

Secured file sharing

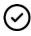

Simple validation workflow

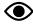

Online documents viewing

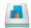

File syncing application

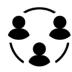

#### Collaboration services

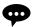

Discussion threads & chats

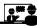

Visio-conferancing

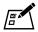

Task management

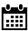

Calendar / meetings management application

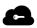

Central authentication system

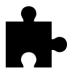

#### **KROQI SERVICES**

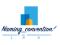

File naming convention service

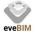

Integrated Open BIM application

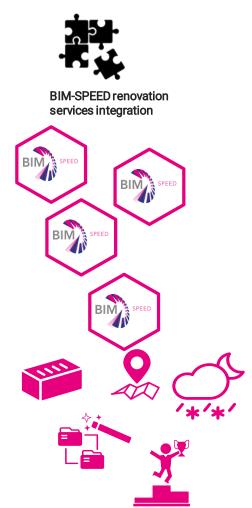

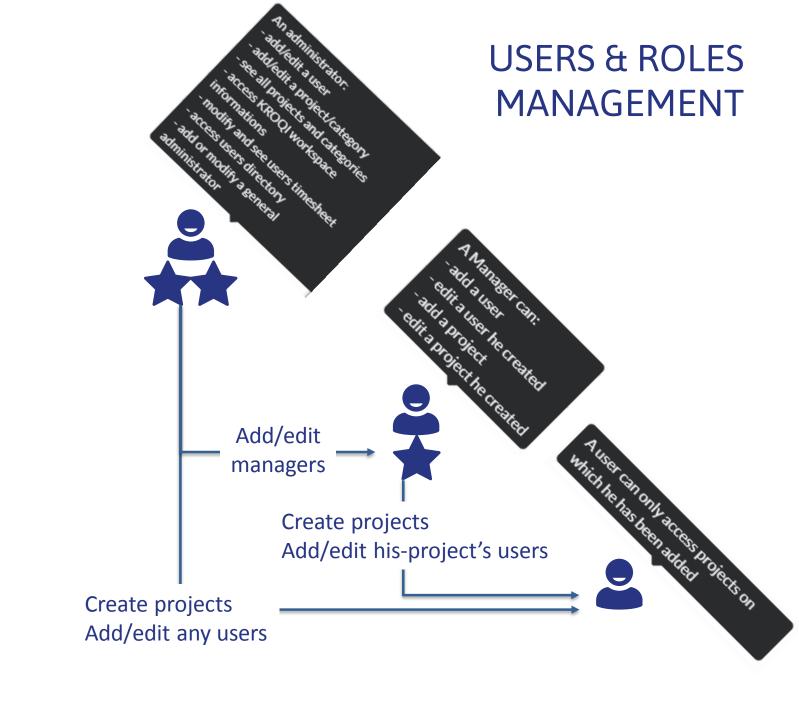